# USBTW2 - Technologies numériques et développement de produits bois

# Présentation

**Prérequis** 

**Public concerné** : Professionnels du BTP et de l'architecture

**Niveau** : L3

# Objectifs pédagogiques

L'objectif principal de cette unité d'enseignement est d'appréhender les différentes étapes d'une construction, de l'avant-projet (lever de mesures et rétroconception), à la production numérique (programmation et simulation d'usinage) en passant par l'expérimentation de solutions techniques pouvant être mises en œuvre (expérimentation et caractérisation de performances physiques et mécaniques). Il s'agira de :

- Exploiter des fichiers de CAO sur la chaine numérique de production adaptée
- Exploiter les données issues des levées de mesures
- Expérimenter et développer des produits innovants
- Optimiser les paramètres d'usinage à l'aide d'un outil de CFAO
- Simuler un usinage à l'aide d'outils de CFAO
- Scanner une pièce ou un ouvrage complexe
- Rétro-concevoir une pièce ou un ouvrage complexe
- Préparer un prototypage
- Tester les contraintes sur un produit
- Préparer l'usinage d'une pièce ou d'une partie d'ouvrage (sous-ensemble) complexe

# Compétences

#### **Participer activement à la mise en œuvre de toute procédure nécessaire au lancement et à l'accompagnement de projets innovants** :

- Identifier, sélectionner et analyser avec esprit critique diverses ressources dans son domaine de spécialité pour documenter un sujet et synthétiser ces données en vue de leur exploitation
- Analyser et synthétiser des données en vue de leur exploitation
- Mettre en œuvre les processus de fabrication et de valorisation des produits techniques innovants

### **Participer au développement et à la mise en œuvre des technologies numériques de la construction bois** :

- Utiliser la chaine numérique de l'export de fichiers à la production
- Intégrer l'acquisition de levers de mesures et l'exploitabilité sur un logiciel de CAO
- Comprendre et mettre en pratique les comportements physiques et mécaniques de composants bois à caractère innovant, afin de pouvoir en établir leur prescription et leur développement

# Programme

**Contenu** 

# **I- Chaine numérique de production**

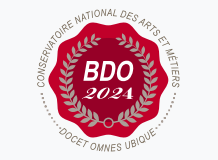

**Mis à jour le 07-04-2023** 

## **Code : USBTW2**

Unité spécifique de type cours 6 crédits

#### **Responsabilité nationale :** EPN01 - Bâtiment et énergie / Jean-Sébastien VILLEFORT

**Contact national :**

Chaire de BTP 292 rue St Martin 16-1-24, 75003 Paris

Said Masaoudi said.masaoudi@lecnam.net

- Processus de mise en œuvre d'outils de CFAO
- Programmation et optimisation de procédés
- Simulations d'usinage
- Préparation de la mise en œuvre d'un usinage
- Pilotage de machines-outils à commande numérique

**Applications Construction** : Chaîne numérique Cadwork-K2 EKP ou Cadwork-LIGNOCAM

- Transferts de fichiers
- Programmation de profils courbes (LIGNOCAM)
- Préparation de la mise œuvre et gestion des collisions avec les supports machine (LIGNOCAM)

**Applications Ingénierie** : Chaîne numérique TopSolid'Wood

- CFAO avec TopSolid'Wood Cam
- Pilotage de machines-outils à commande numérique 5 axes

# **II- Technologie de lever de mesures**

- Types de technologie : précision, rapidité, coût…
- Exemples de scénario industriel d'utilisation
- Export des données vers un logiciel de CAO (Cadwork, TopSolid'Wood)

#### **Applications Construction** : Scanner BLK et drone

- Captation de données terrestres ou aériennes
- Traitement des données récoltées (Nuage de points, Mesh)
- Rétro conception avec logiciel de CAO (Cadwork)

**Applications Ingénierie** : Imprimante 3D et scanner 3D

- Etude de scénario de rétro conception et d'analyse métrologique
- Prototypage rapide de pièce complexe

# **III - Etude et développement de produits innovants**

- Expérimentations mécaniques et techniques sur matériaux et composants innovants

#### **Applications Construction** :

- Tests de vieillissement et expérimentations mécaniques sur matériaux innovants (CLT, matériaux composites…)

- Expérimentations mécaniques sur systèmes de connexion innovants
- Mise en évidence des effets, constat, remédiation, caractérisation et utilisation

#### **Applications Ingénierie** :

- Expérimentation d'usinage sur machines-outils à positionnement et commande numériques 5 axes : simulation, optimisation, pilotage, contrôle. Analyse qualitative, amélioration continue et remédiation

- Expérimentation sur matériaux et assemblages : expérimentation mécanique, de vieillissement, de surfaces. Mise en évidence des effets, constat, remédiations, caractéristiques et utilisation

*Nota* : Les compétences acquises à travers la sous-unité « Etude et développement de produits innovants » pourront être abordées dès lors que l'unité USBTW0, aura été effectuée.

# Modalités de validation

- Contrôle continu
- Projet(s)
- · Mémoire
- Examen final

## Description des modalités de validation

**Première session** : Contrôle continu, rendu de projet, soutenance orale, examen selon le choix de l'équipe pédagogique après validation par le responsable national de l'US

**Seconde session** : Selon le règlement spécifique de la formation en alternance

## Bibliographie

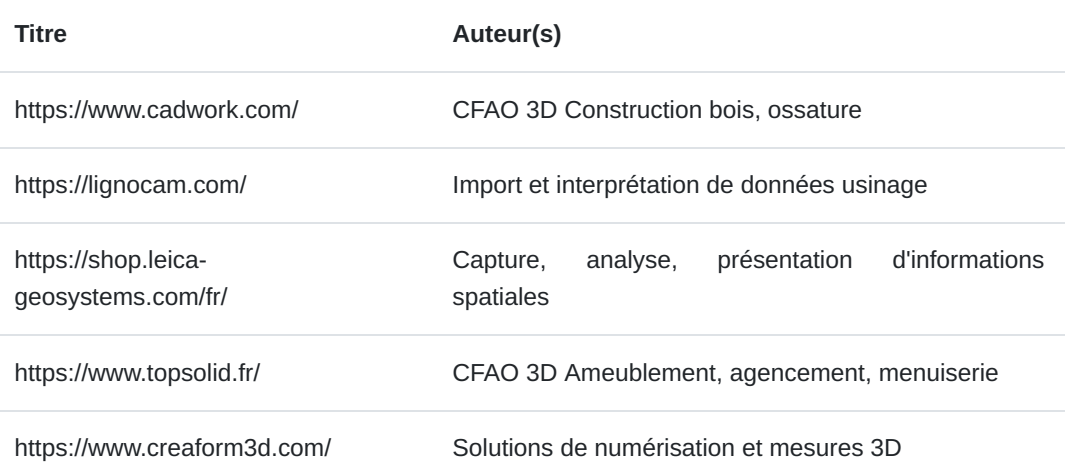